## How to remove autocad 2010 duplicate lines

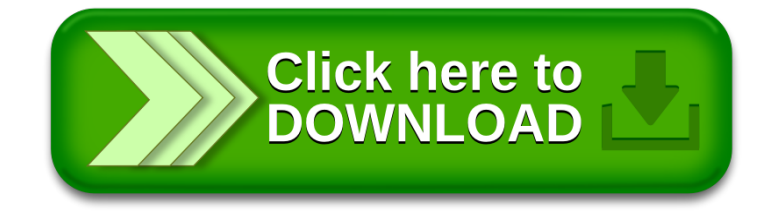